# **HSLU** Hochschule

# Reglerentwurf für eine 2-Achsen Einheit zur Bildaufnahme im CT

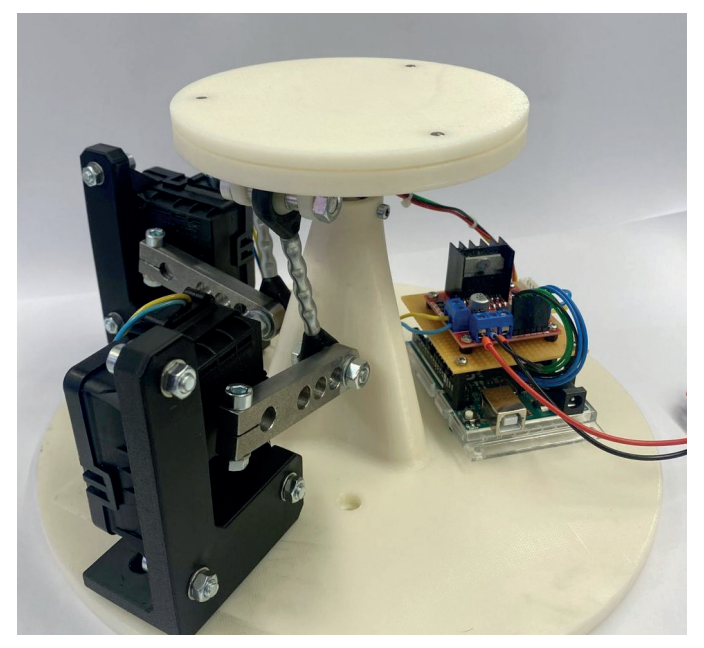

Abb. 1: Neuer Aufbau der Plattform mit angepassten Motoren/Getriebeeinheiten

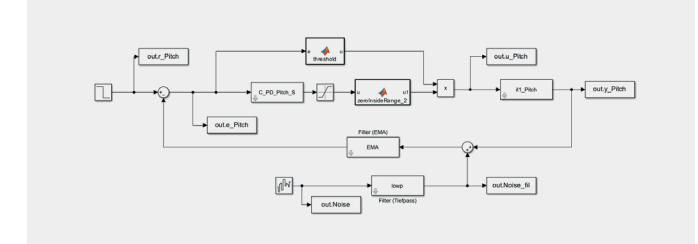

Abb. 2: Modellierung der Plattform im Simulink mit Prozess, Regler, Threshold, Saturation, Sensor-Rauschen, Filter und Verhalten der Motoren

## Vergleich Sprungantwort Roll auf +15°  $16$ Real  $14$ Sim  $12$  $10$ Ninkel in  $\beta$  $\Omega$  $\circ$  $\overline{5}$  $10$ 15  $\overline{20}$ time in s

Abb. 3: Vergleich der Simulation und der aufgezeichneten Werte aus der Realität bei einem Sprung von 15° Roll

# **Problemstellung**

Für das CT der Hochschule Luzern (LUCI) soll eine Plattform entwickelt werden, damit die zu messenden Teile in die korrekte Lage gebracht werden können. Dies muss gemacht werden, weil Bauteile mit hoher Dichte die Messungen verfälschen und die dahinterliegenden Bauteile nicht korrekt aufgezeichnet werden können. Damit diese verdeckten Bauteile trotzdem gemessen werden können, muss das Bauteil in eine Lage gebracht werden, indem keines der zu messenden Bauteile mehr verdeckt wird. Diese Arbeit wurde bereits als Industriearbeit im HS23 gestartet und nun beendet.

#### **Lösungskonzept**

Zuerst wird die bestehende Konstruktion angepasst. Danach werden Messungen gemacht, um den Prozess zu bestimmen. Nach der Bestimmung des Prozesses kann der Regler entwickelt werden. Dazu wird in Simulink der Aufbau der Plattform möglichst realitätsnahe modelliert. Nach der Entwicklung der Regelung im Simulink soll dieser dann auf dem Mikrokontroller implementiert und getestet werden.

## **Realisierung**

Bei der Anpassung der Konstruktion wurden die bestehenden Motoren/ Getriebeeinheiten durch neue ersetzt. Zusätzlich mussten die Bewegungsübertragungseinheit und die Motorbefestigungen sowie das Netzteil angepasst werden. Nach der Inbetriebnahme der angepassten Plattform konnten erste Messungen zur Bestimmung des Prozesses gemacht werden. Mittels Sprungantworten konnten die Parameter des IT1-Prozesses von Hand und über die system identification toolbox von MATLAB bestimmt werden. Nach der Bestimmung des Prozesses konnte der Regler ausgelegt werden. Die Parameter des Reglers wurden mithilfe des Fieger und Oppelt-Verfahren und durch das Sisotool von MATLAB bestimmt. Der dadurch bestimmte PD-Regler konnte danach auf dem Mikrokontroller der Plattform implementiert werden. Zusätzlich wurde die Plattform im Simulink modelliert, um möglichst realitätsnahe zu sein.

# **Ergebnisse**

Die Plattform kann nun über zwei Elemente bedient werden. Einerseits mittels Joysticks und andererseits über ein GUI, bei dem die Winkel direkt eingegeben werden können und dann mittels Regler die Position anfahren. Der implementierte PD-Regler konnte das System stabil regeln. Die Vergleiche von Simulation und Realität stimmen gut überein. Es gab jedoch ein Problem mit der geforderten Genauigkeit von 0.1°. Es konnte schlussendlich nur eine Genauigkeit von 0.3° erreicht werden.

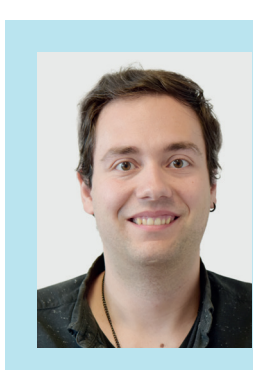

**Diplomand** Herger Nando

**Dozent** Prof. Dr. Ch. Eck

**Themengebiet** Regelungstechnik

**Projektpartner**  Intern